### **PREFEITURA DA CIDADE DO RECIFE Secretaria de Educação Secretaria Executiva de Gestão Pedagógica**

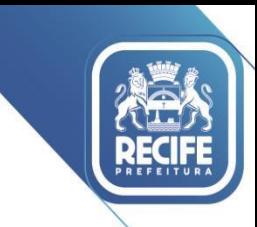

Ofício Circular nº 084/2024 – **GESTOREMREDE/SEDUC** Recife, 23 de abril de 2024.

#### Senhores e Senhoras

### **GESTORES(AS), VICE-GESTORES(AS) E COORDENADORES(AS) PEDAGÓGICOS(AS) E PROFESSORES(AS) DAS UNIDADES EDUCACIONAIS DA REDE MUNICIPAL DE ENSINO DO RECIFE**

Ao se considerar a necessidade específica de formações direcionadas aos/às professores/as da Rede Municipal de Ensino do Recife e com o objetivo de fortalecer as ações de apoio pedagógico, compartilhamos o link de acesso para o Cadastro na Plataforma do Programa MenteInovadora: *<http://cadastrar.mindlab.net/?cod=PMRE-1010>*.

É importante que todos/as professores/as aplicadores/as da Metodologia, gestores/as, coordenadores/as pedagógicos/as e equipes técnicas façam o cadastro de acesso pelo link, de modo que possam conhecer e se apropriar dos recursos ofertados por esta ferramenta como material lúdico/pedagógico que possa servir de apoio à aprendizagem dos/as estudantes.

A Plataforma do MenteInovadora disponibiliza:

- *1. Agenda de aplicação das aulas da Metodologia;*
- *2. Formações iniciais;*
- *3. Formações continuadas gerais e específicas;*
- *4. Suporte técnico de atendimento.*

Para facilitar o processo de Cadastro na Plataforma, seguem anexas as Orientações e o link do vídeo explicativo para realização do Cadastro (*[mlbr.com.br/JC\\_Cad\\_Pl\\_Pro\)](http://mlbr.com.br/JC_Cad_Pl_Pro)*.

Em caso de dúvidas, contactar a Divisão de Anos Iniciais (Telefone: 3355-5962) e Gerência Geral de Educação Integral (3355-5987).

Na oportunidade, apresentamos nossas cordiais saudações.

Atenciosamente,

**ANA SELVA** Secretária Executiva de Gestão Pedagógica Secretaria de Educação

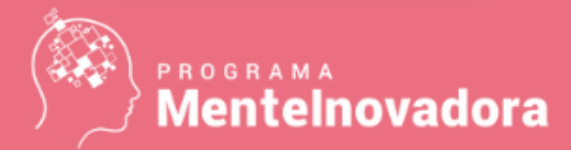

Cadastro na Plataforma do Professor

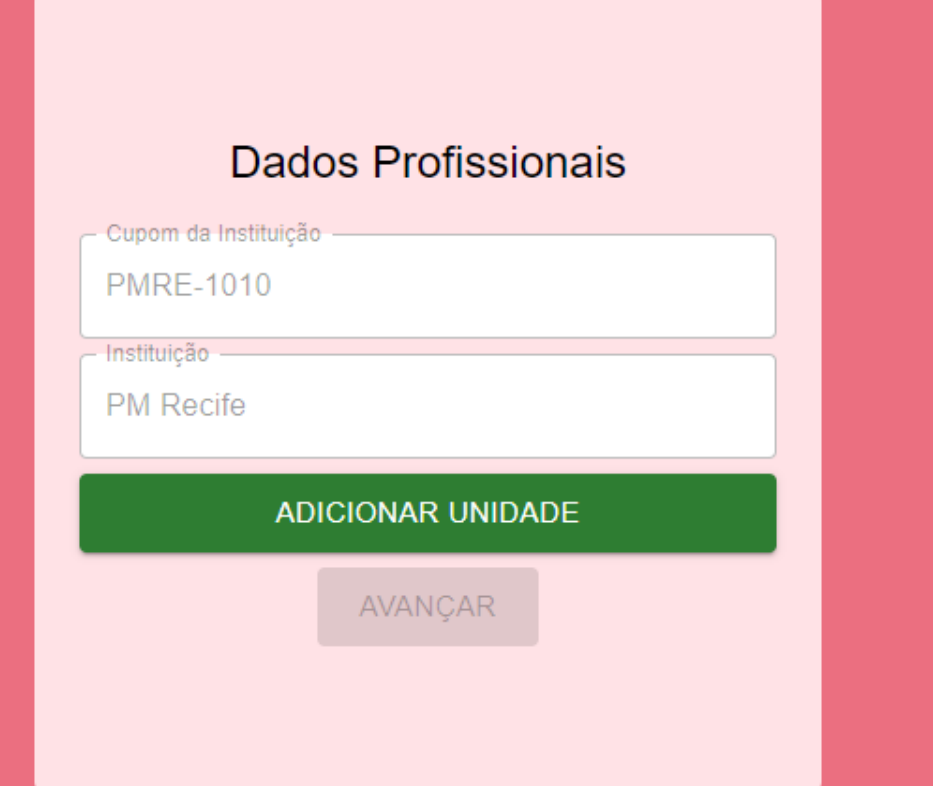

Finalize o seu cadastro na Plataforma do Professor por meio do link <http://cadastrar.mindlab.net/?cod=PMRE-1010>

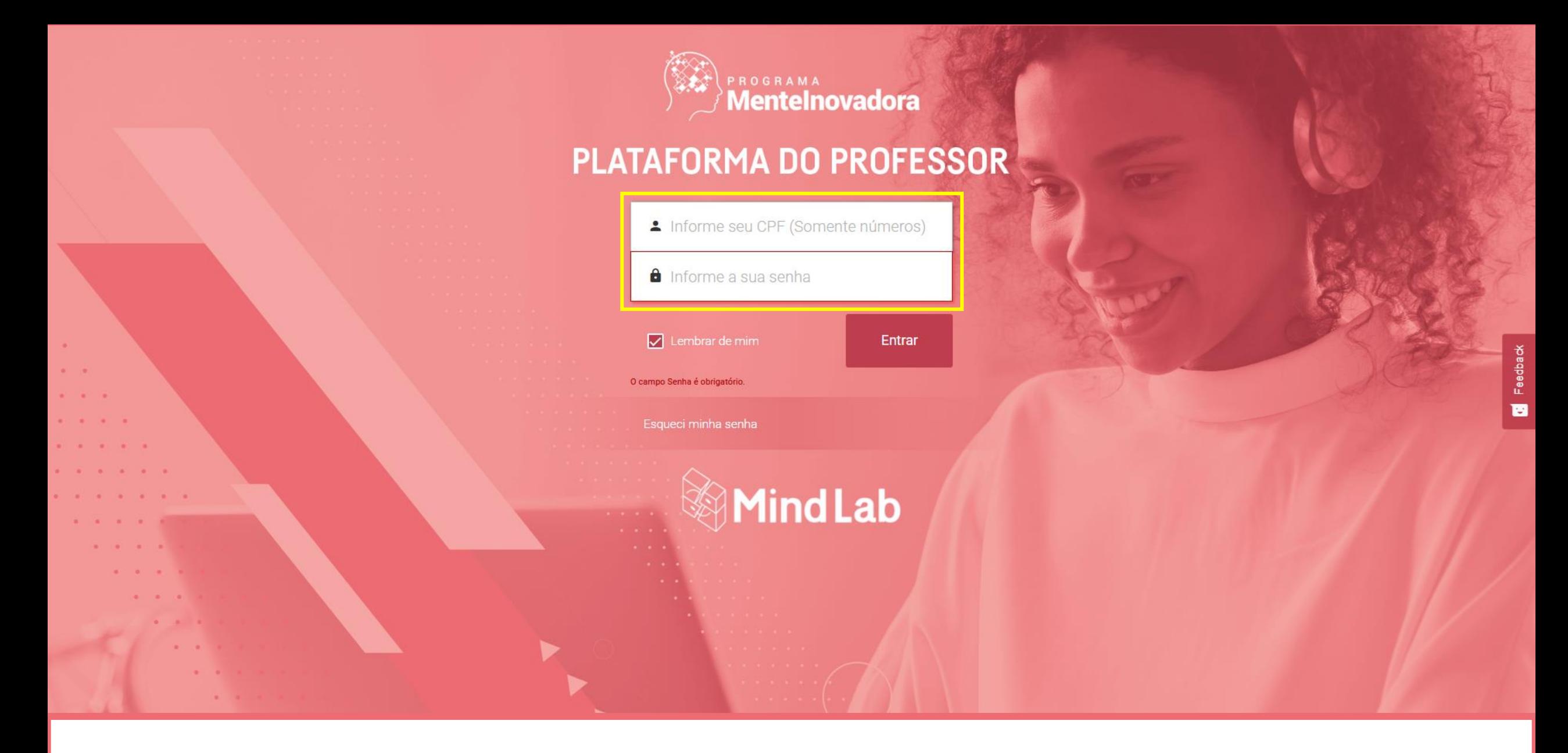

Acesse a Plataforma do Professor em [http://professor.mindlab.net](http://professor.mindlab.net/) Insira seu CPF (somente dígitos) e a senha criada em seu cadastro

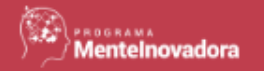

# Condições Gerais de Uso

### **CONDIÇÕES GERAIS DE USO ("CGU")** DOS SERVIÇOS DISPONIBILIZADOS PLATAFORMA MINDLAB.NET

O PRESENTE INSTRUMENTO ESTABELECE AS CONDIÇÕES GERAIS DE USO DA PLATAFORMA MINDLAB.NET, RESPECTIVO SITE E EVENTUAL APLICATIVO ("PLATAFORMA"), OPERADA E DISPONIBILIZADA PELA MINDLAB DO BRASIL COMÉRCIO DE LIVROS LTDA., COM SEDE NA RUA VERBO DIVINO, 528, 1° ANDAR, CHÁCARA SANTO ANTÔNIO, CEP: 04719-001, INSCRITA NO CNPJ/MF SOB O Nº. 10.391.836/0001-18 ("SOCIEDADE"), VOCÊ CONCORDA INTEGRALMENTE COM AS CONDIÇÕES AQUI DISPOSTAS.

Para os fins desta CGU, "Usuário" é toda pessoa física que acessa a Plataforma.

Caso você esteja usando e/ou contratando a Plataforma em nome de entidade e/ou pessoa jurídica, você garante estar autorizado e ter todos os poderes necessários para aceitar a CGU em nome da respectiva entidade e/ou pessoa jurídica, assim como garante que essa entidade e/ou pessoa jurídica concorda em indenizar a Sociedade por qualquer violação da CGU.

Você garante ainda ser maior de idade de acordo com a legislação do país a partir do qual você está acessando a Plataforma ou, caso você seja menor de idade, garante estar acompanhado de seu representante legal.

Todas as declarações, anuências ou obrigações atribuídas aos Usuários e/ou por eles assumidas nesta CGU alcançam, valem e são também assumidas pela(s) entidade(s) ou pessoa(s) jurídica(s) que os Usuários representam, ainda que isso não esteja expressamente previsto ou descrito na respectiva disposição ou previsão.

Recusar Aceitar

Ler e aceitar as Condições Gerais de Uso

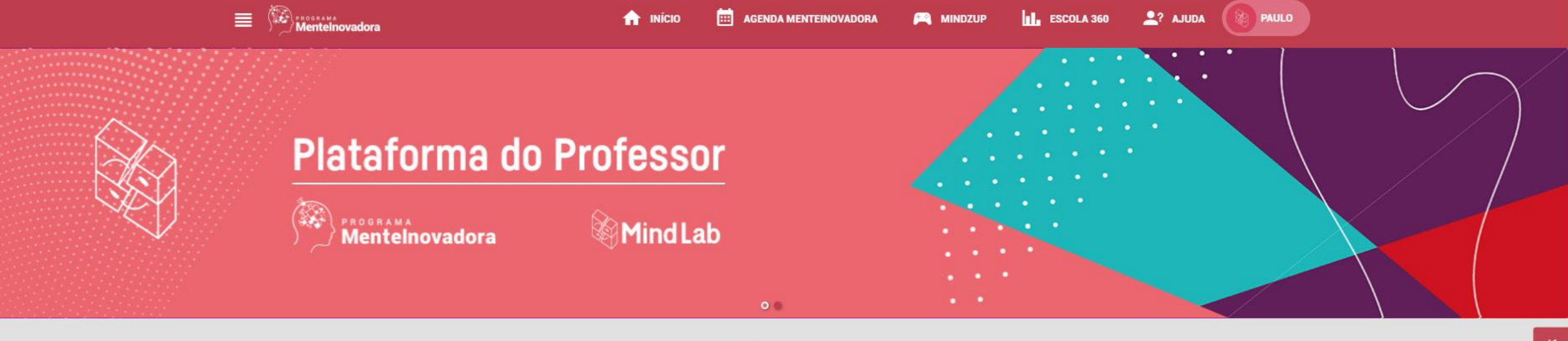

## **Avisos**

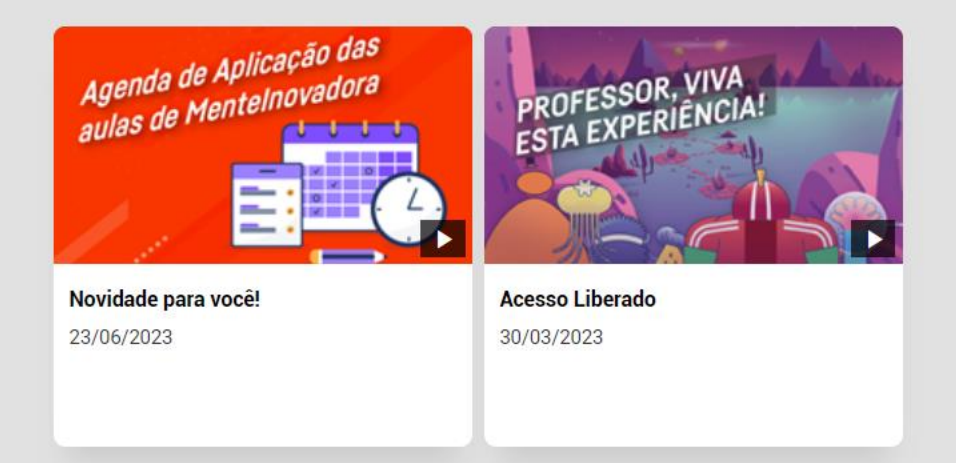

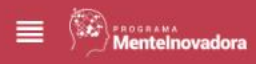

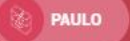

## **Formações Continuadas - Específicas**

Buscar

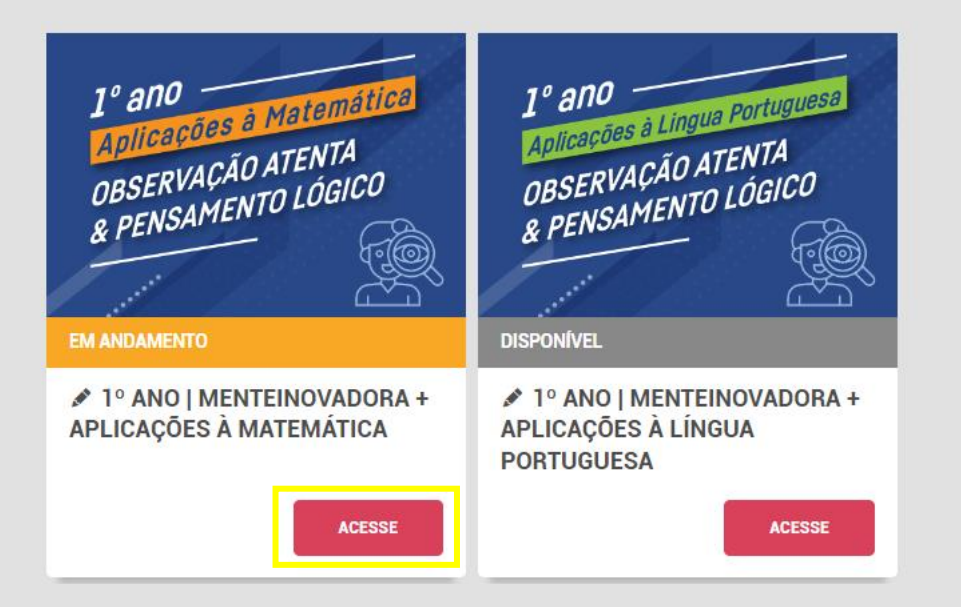

Em "Formações Continuadas - Específicas" acesse a trilha do seu ano escolar e do componente curricular que deseja ou que foi orientador a seguir

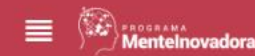

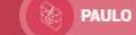

 $2?$  AJUDA

Home > Lições Disponíveis

# ♪ 1° ANO | MENTEINOVADORA + APLICAÇÕES À **MATEMÁTICA**

FORMAÇÃO EM ANDAMENTO

obn neo.

 $0%$ 

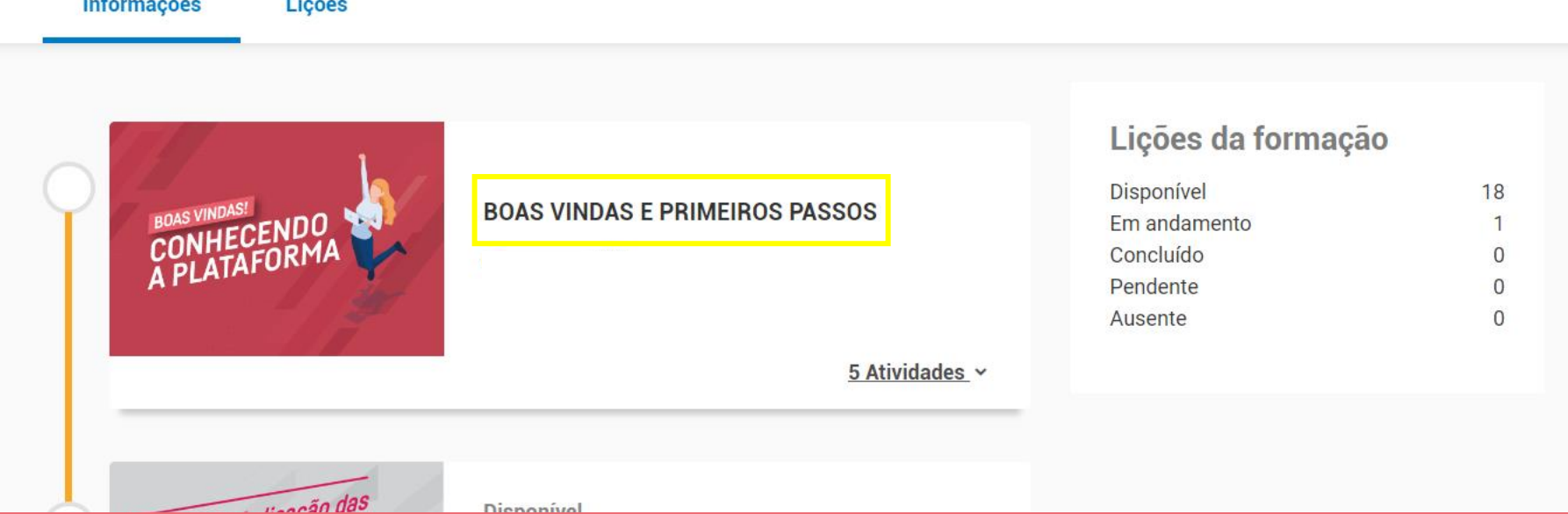

Feedbad E

Dentro da trilha, acesse o curso de "Boas vindas e primeiros passos"

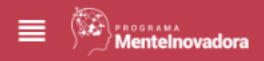

**PA** MINDZUP

**PAULO** 

 $2?$  AJUDA

• Curso Assincrono

## **BOAS VINDAS E PRIMEIROS PASSOS**

Este curso faz parte das trilhas:

1º ANO | MENTEINOVADORA + APLICAÇÕES À MATEMÁTICA 1º ANO | MENTEINOVADORA + APLICAÇÕES À LÍNGUA PORTUGUESA

## **Atividades**

 $\land$  Boas Vindas **Boas Vindas**  $\odot$ ∧ Primeiros passos na Plataforma Navegando na plataforma

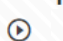

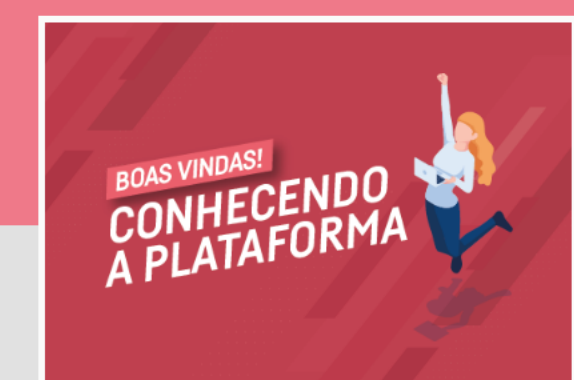

5 Atividades

Início 01/02/24

Assista os 5 vídeos do curso para que a inscrição na Tutoria seja liberada

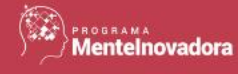

**PASSOS** 

**Boas Vindas** 

**O** Boas Vindas

**BOAS VINDAS E PRIMEIROS** 

Primeiros passos na Plataforma

O que eu encontro em cada formação?

A Navegando na plataforma

**Conhecendo a Plataforma** 

Como utilizar o recurso: Agenda

Sobre as Tutorias

**⊙** Voltar

Módulo: Boas Vindas

## *OBoas Vindas*

Atividade concluída em: 27/02/24

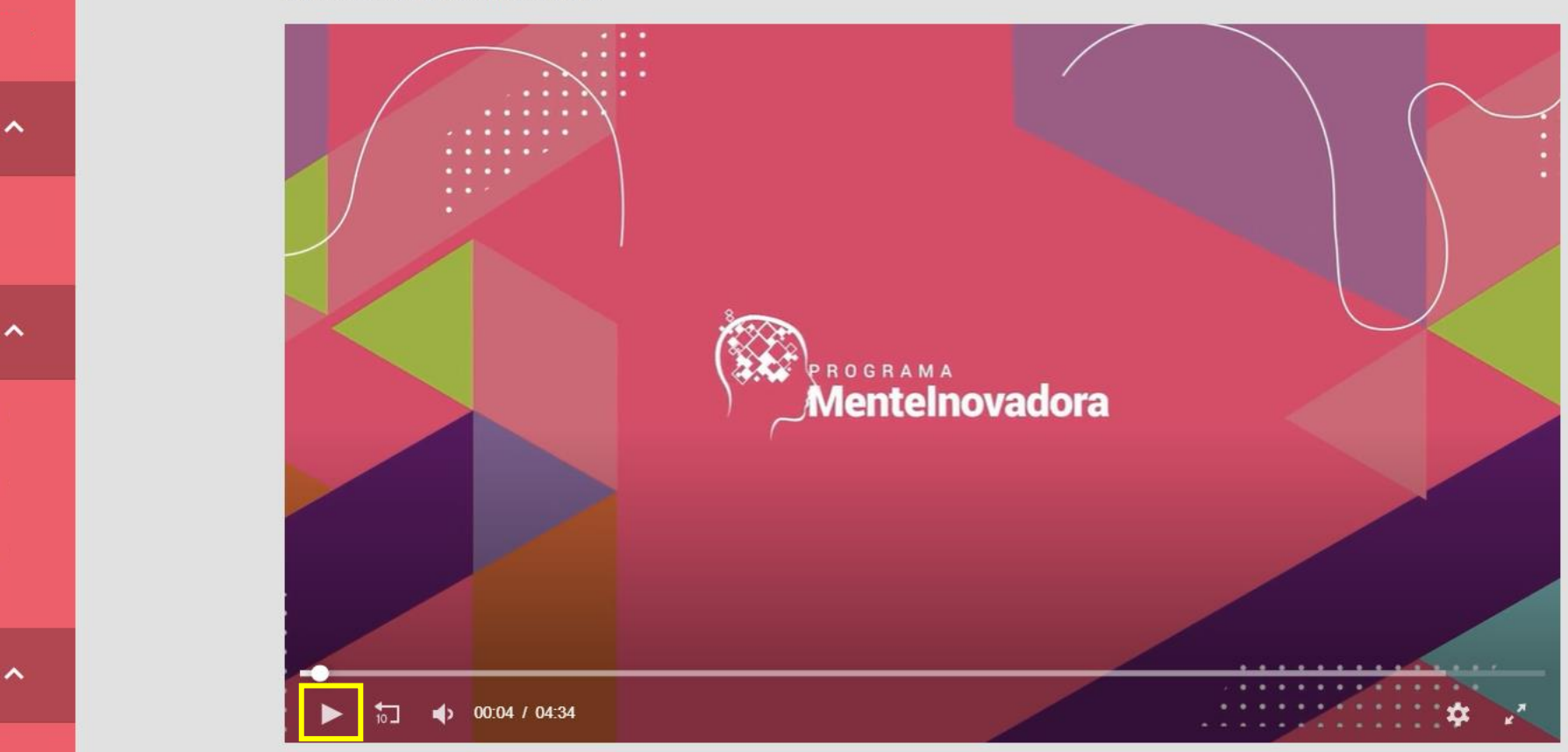

Atenção: o conteúdo é obrigatório para liberação dos cursos da Plataforma

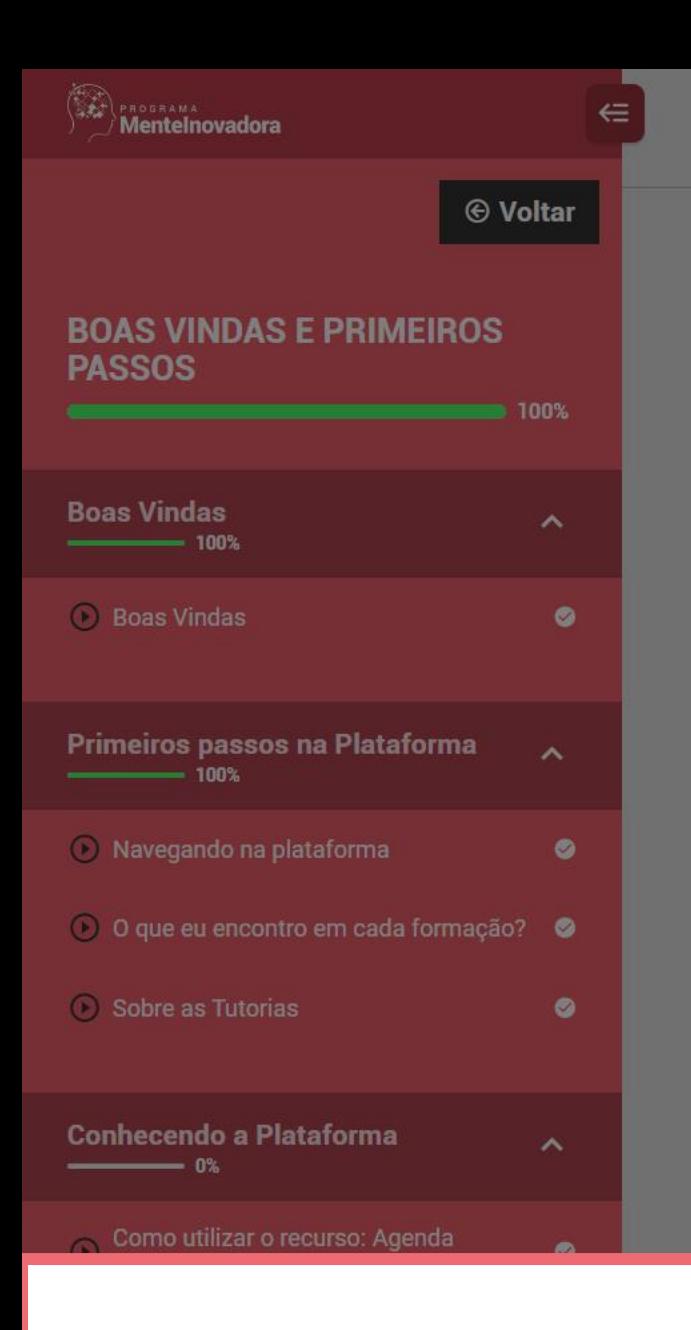

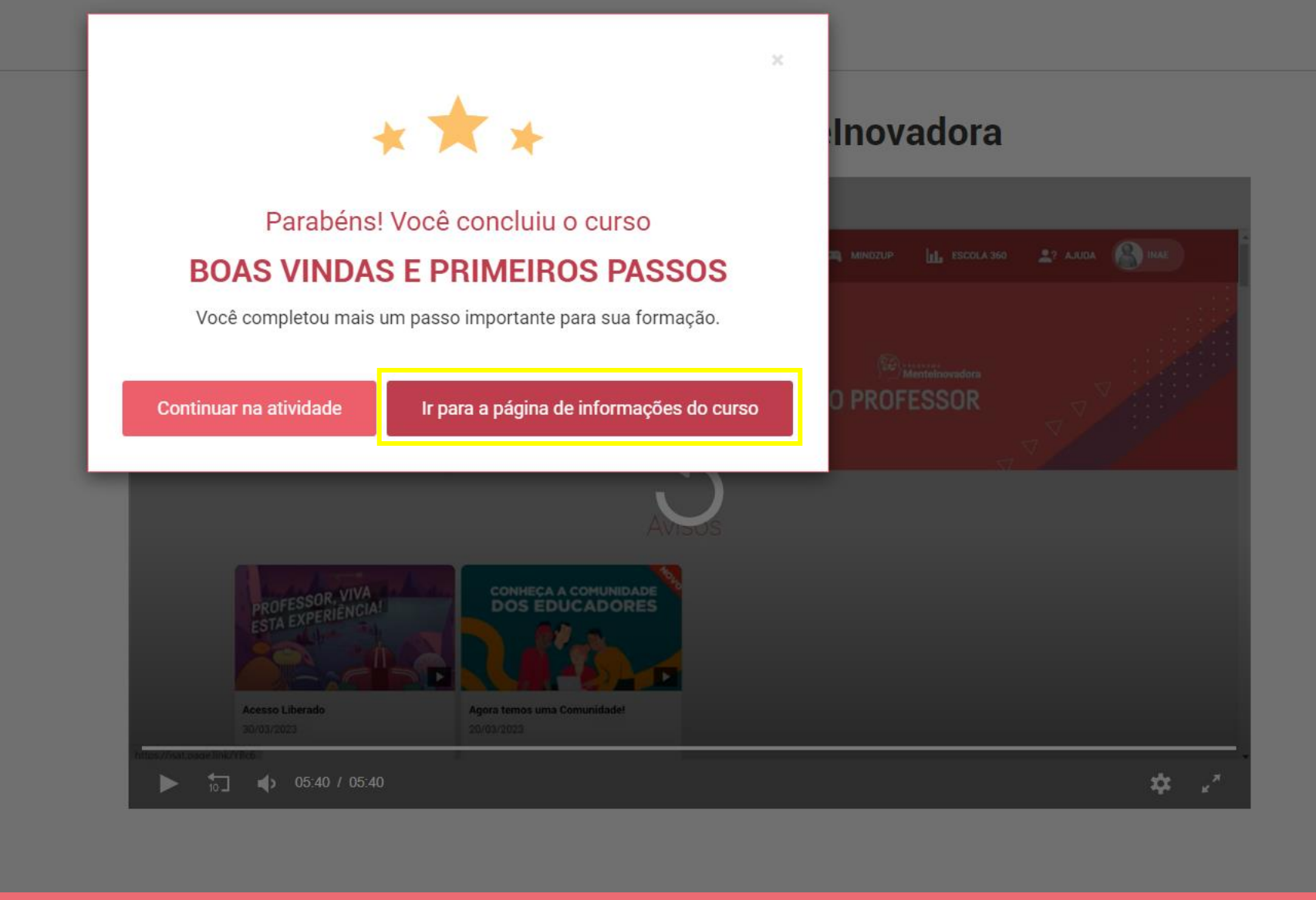

Essa mensagem vai aparecer ao concluir o curso de "Boas vindas e primeiros passos" Clique em "Ir para a página de informações do curso"

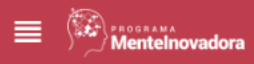

**A** INÍCIO

**B** PAULO

**Curso Assincrono Concluído** 

## **BOAS VINDAS E PRIMEIROS PASSOS**

Meu progresso

100%

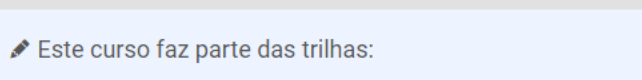

1º ANO | MENTEINOVADORA + APLICAÇÕES À MATEMÁTICA 1º ANO | MENTEINOVADORA + APLICAÇÕES À LÍNGUA PORTUGUESA

### **Atividades**

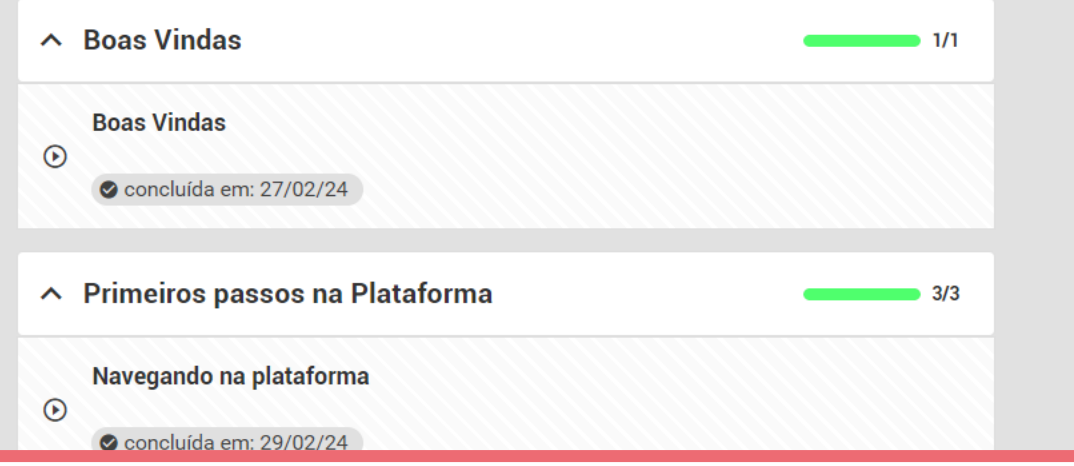

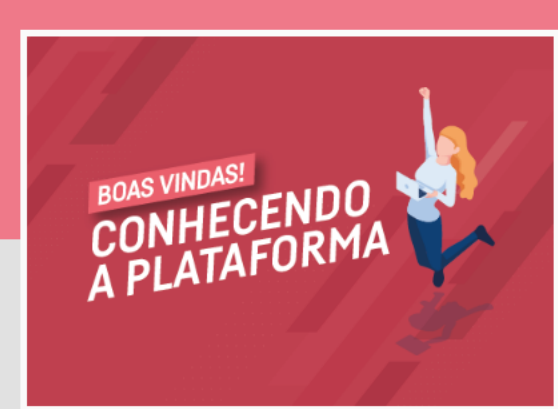

 $2?$  AJUDA

5 Atividades

Início 01/02/24

Na página de informações do curso, clique em "início"

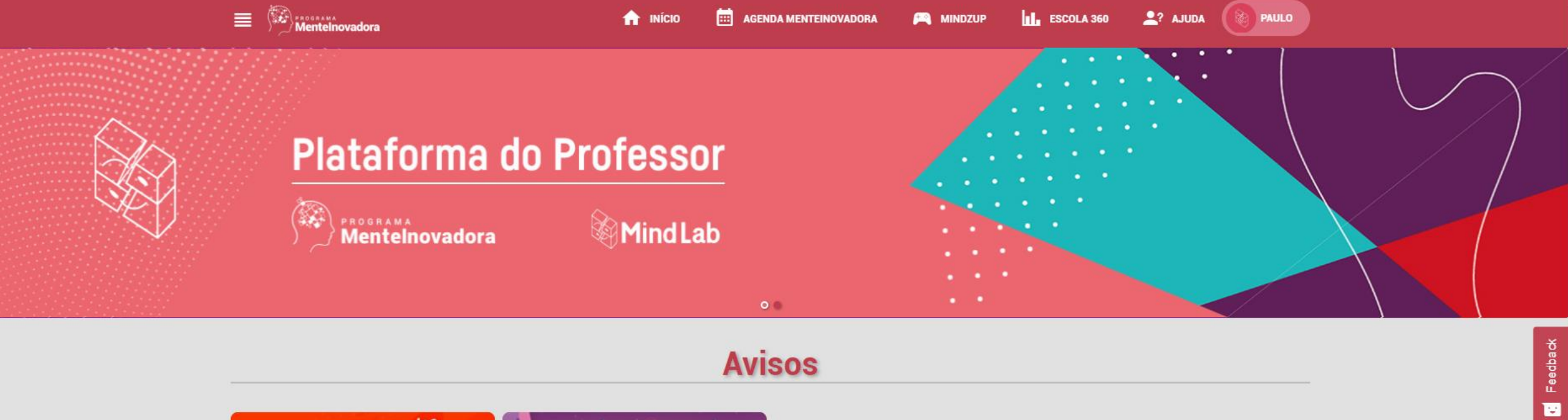

## **Avisos**

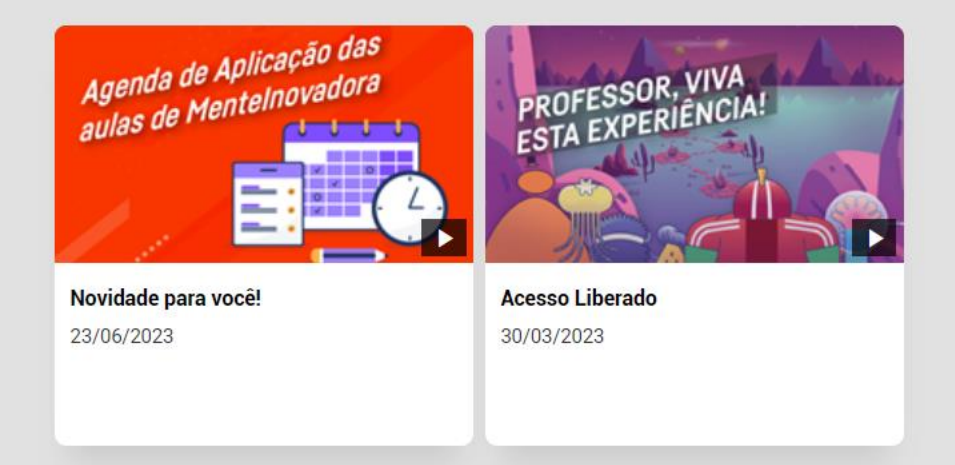

Na página inicial, deslize-a para baixo novamente

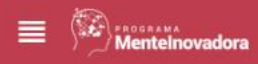

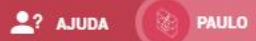

## **Formações Continuadas - Específicas**

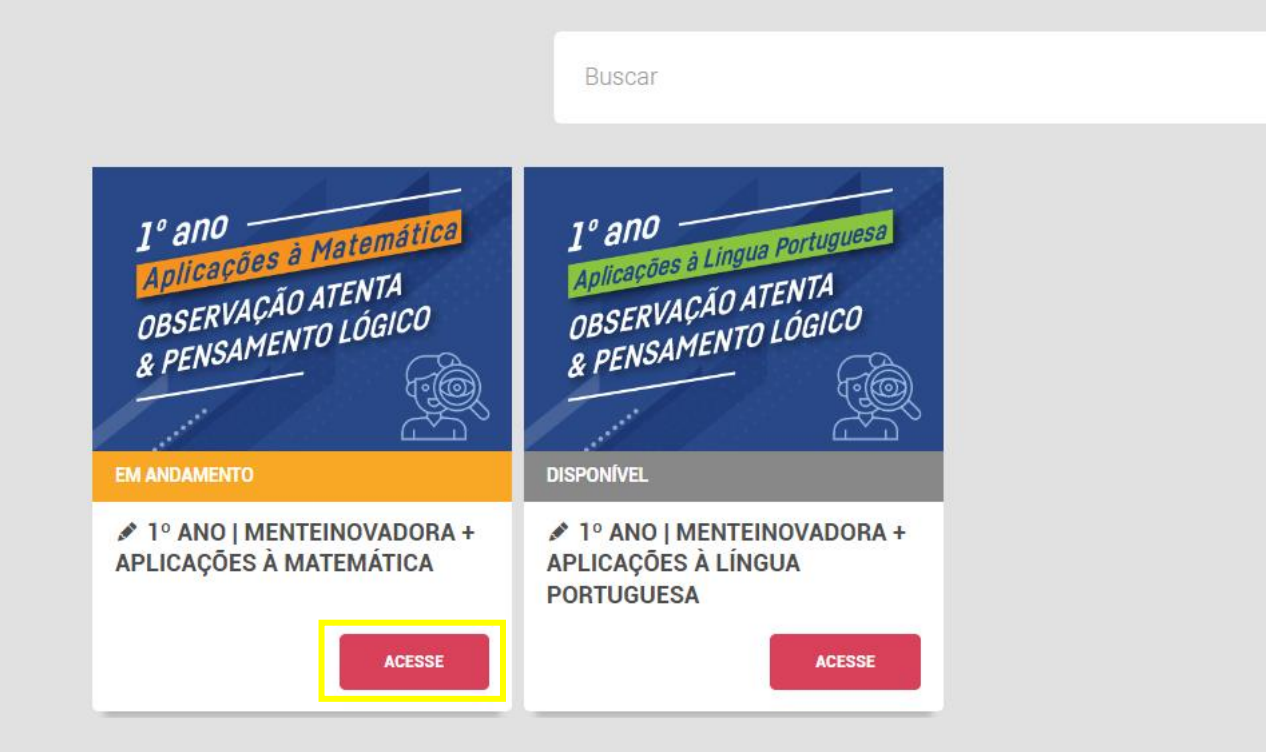

Em "Formações Continuadas - Específicas" acesse a trilha do seu ano escolar e do componente curricular que deseja ou que foi orientado a seguir

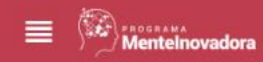

**PAULO** 

 $22$  AJUDA

Home > Lições Disponíveis

# ♪ 1° ANO | MENTEINOVADORA + APLICAÇÕES À **MATEMÁTICA**

**FORMAÇÃO CONCLUÍDA** 

**11%** 

Informações Lições

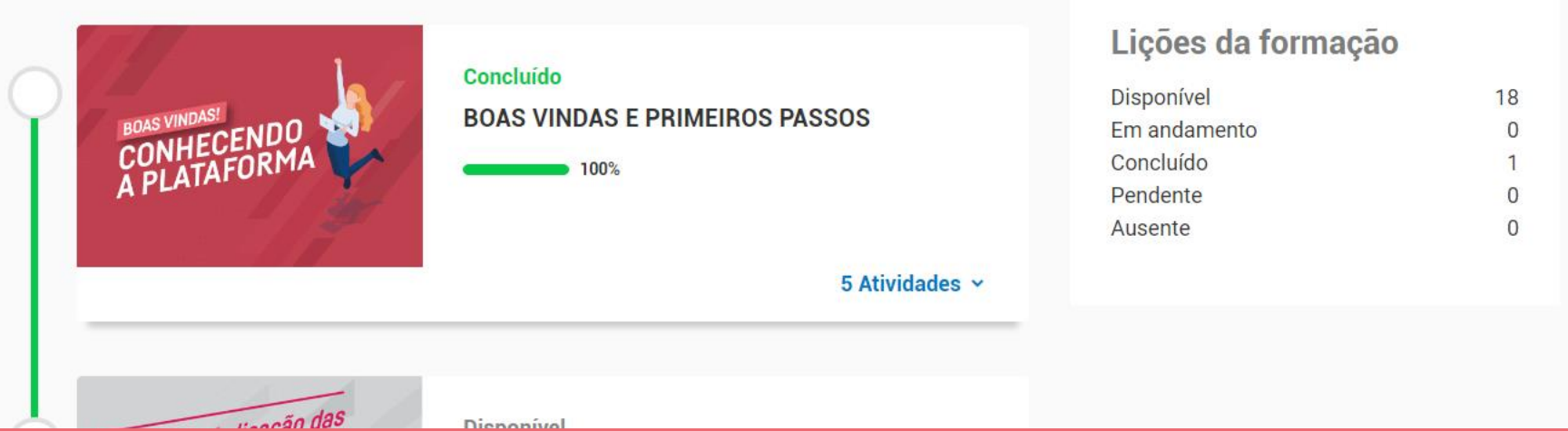

Dentro da trilha, deslize a página para baixo

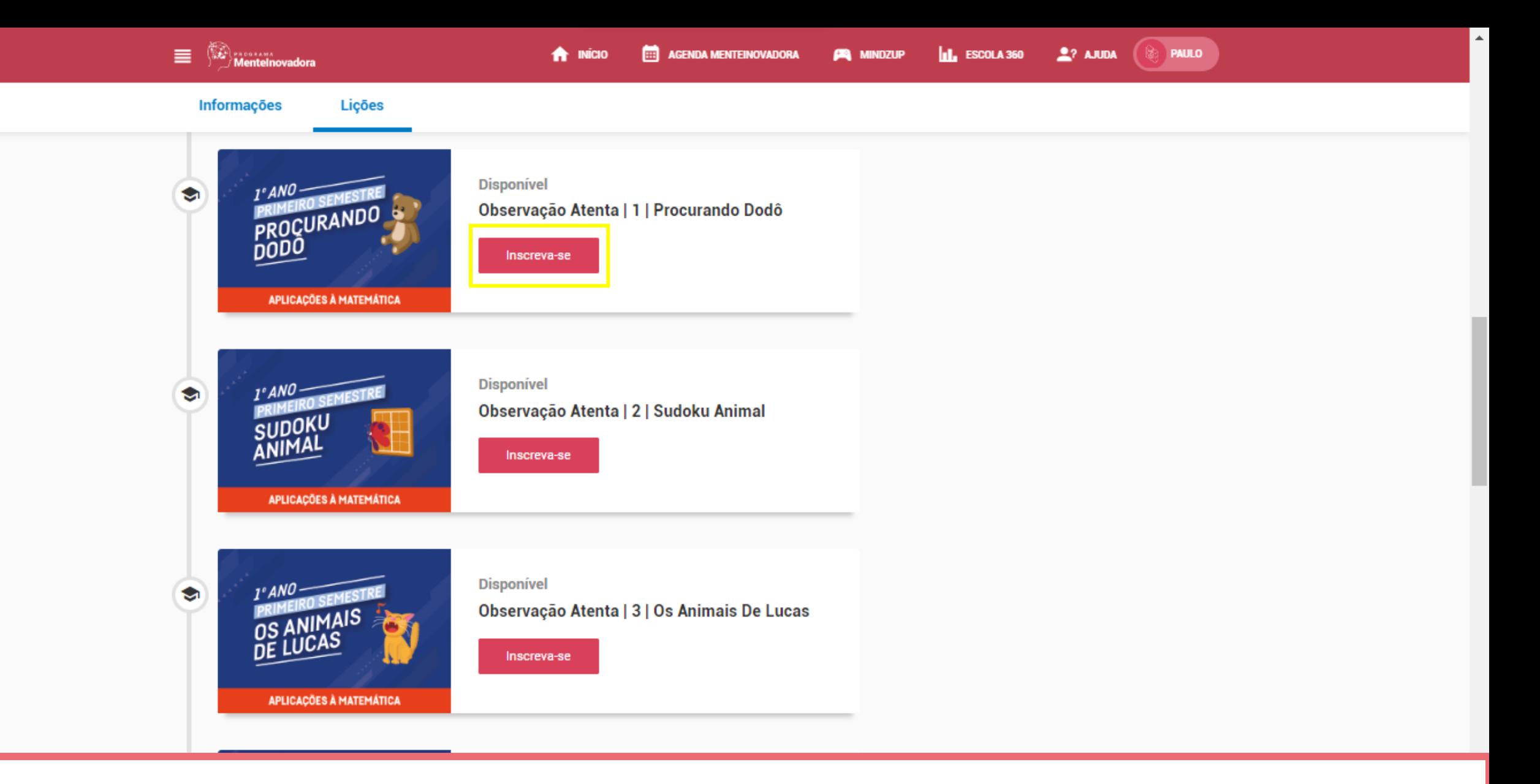

Comece explorando os conteúdos do 1º jogo do seu ano escolar

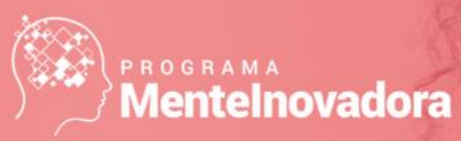

# PLATAFORMA DO PROFESSOR

Se precisar de ajuda, entre em contato conosco através dos nossos canais de suporte:

**Whatsapp:** <http://mlbr.com.br/whats>

(11) 96447-0332

**E-mail:** <http://ajuda@mindlab.com.br>

**Chat Online:** <http://mlbr.com.br/meajuda>